Università degli Studi di Padova Dipartimento di Scienze Statistiche Corso di Laurea Triennale in Statistica per l'Economia e l'Impresa

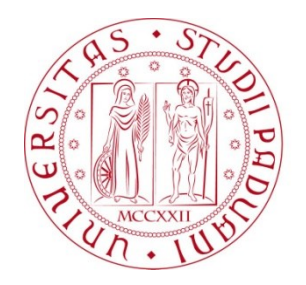

# RELAZIONE FINALE

# *La misurazione del rischio con distribuzioni alphastabili e modelli GARCH*

Relatore Prof. **Massimiliano Caporin**

> Laureando: **Nicolò Rigoni** Matricola N. **1235617**

Anno Accademico: 2021/2022

# **INDICE**

INTRODUZIONE

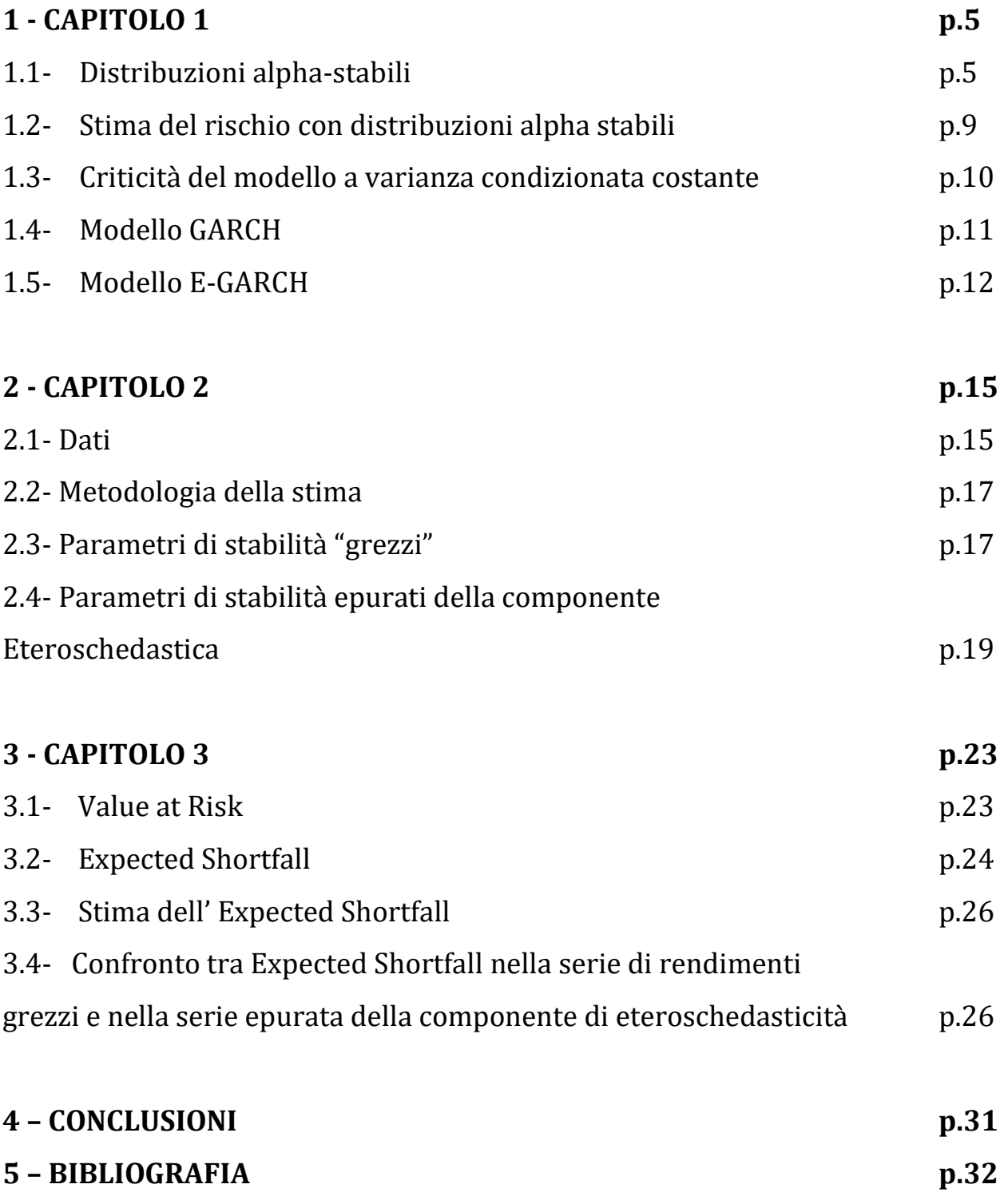

#### **INTRODUZIONE**

L'analisi statistica delle serie storiche dei log-prezzi dei titoli azionari si è per lungo tempo basata sulla distribuzione normale.

Tuttavia, questo tipo di rappresentazione non considera due elementi fondamentali che caratterizzano le serie storiche finanziarie. Uno di questi è la pesantezza delle code (*leptocurtosi*), che consente di modellare eventi estremi che incidono sensibilmente sulla volatilità dei prezzi. Un altro è l'asimmetria, per la quale shock negativi hanno effetti più rilevanti sulla volatilità rispetto a shock positivi. Nei successivi paragrafi verrà descritta una proposta che invece comprende anche queste caratteristiche peculiari, ovvero la distribuzione alpha-stabile.

Partendo da questo presupposto e riprendendo parte del lavoro svolto nell'articolo "*Risk estimation for short term financial data through pooling of stable fits"* (nel quale viene riconosciuta e testata la maggior adeguatezza della distribuzione alpha-stabile), l'obiettivo di questo elaborato è quello di stimare in un set di dati i parametri della distribuzione alpha-stabile in due differenti casi. Nel primo, utilizzando la serie storica dei rendimenti grezzi, trasformando i dati originali dei prezzi (e quindi replicando in sostanza parte del lavoro svolto nell'articolo sopra citato); e nel secondo, utilizzando la stessa serie storica dei rendimenti, epurata della sua componente di eteroschedasticità.

Per completare questa trasformazione dei dati, verrà utilizzata (e descritta) una procedura largamente usata nell'analisi delle serie storiche finanziarie, ovvero l'applicazione di un modello della classe GARCH ai residui dei log-rendimenti.

Una volta effettuate queste elaborazioni, utilizzando come software per l'analisi dei dati RStudio, i due set di parametri verranno messi a confronto, analiticamente e graficamente, per verificare se i due approcci portino a risultati finali, nelle stime, sostanzialmente differenti.

Infine, una volta svolto il confronto tra i due set di parametri verrà presentata un'ulteriore comparazione dei due differenti percorsi di stima dei parametri mediante il calcolo di una misura di rischio molto utilizzata nel mondo del risk management, l'Expected Shortfall.

3

# **CAPITOLO 1**

#### **1.1 DISTRIBUZIONI ALPHA-STABILI**

Di seguito vengono esplicitate alcune informazioni di base riguardo alle distribuzioni alpha-stabili (o stabili) sulle quali tutte le analisi contenute nei prossimi paragrafi sono fondate.

*Def.* Una variabile casuale X è detta stabile (o con distribuzione stabile) se, per ogni n ≥ 2, esistono n variabili casuali indipendenti X<sub>1</sub>, X<sub>2</sub>, ..., X<sub>n</sub> distribuite come X e con  $\alpha_n > 0$ ,  $\beta_n$ costanti, tali che la variabile casuale Y = X<sub>1</sub> + X<sub>2</sub> + ... + X<sub>n</sub> è distribuita come α<sub>n</sub>X + β<sub>n</sub>.

Le distribuzioni stabili sono caratterizzate da quattro parametri di seguito elencati:

- $\alpha \in (0,2]$  parametro di stabilità. Noto anche come "esponente caratteristico", è un indicatore della pesantezza delle code e della curtosi della variabile casuale sottostante la distribuzione. Valori esigui di  $\alpha$  indicano un'elevata pesantezza delle code e dunque un'ampia deviazione dalla media.
- $-\beta \in [-1,1]$  parametro di asimmetria.  $\hat{E}$  un indicatore dell'asimmetria della distribuzione.  $\beta = 0$  indica una distribuzione perfettamente simmetrica rispetto alla media. Valori di < 0 (>) indicano la presenza di asimmetria a sinistra (destra) della media.
- $\mu \in \mathfrak{R}$  parametro di locazione.
- $\mathbf{c} \in \mathbb{R}^+ \setminus \{0\}$  parametro di scala.

Il caso in cui  $\alpha$  = 2 coincide con la distribuzione Normale. Il caso in cui  $\alpha$  = 1 coincide con la distribuzione Cauchy.

Per questo motivo la distribuzione normale e la distribuzione Cauchy vengono considerati dei casi particolari della distribuzione stabile.

Tutte le distribuzioni stabili hanno tutti i momenti di ordine inferiore ad  $\alpha$ , dunque una distribuzione stabile ha varianza soltanto nel caso in cui  $\alpha$  = 2 e media soltanto nel caso in cui  $\alpha$  > 1. Inoltre, con eccezione del caso normale ( $\alpha$  = 2), le distribuzioni stabili presentano code pesanti, leptocurtosi e asimmetria  $(\beta \neq 0)$ , motivi per cui vengono considerate più adeguate rispetto ad altre distribuzioni per la modellazione di serie storiche finanziarie.

Le distribuzioni alpha-stabili non vengono descritte da una funzione di densità esplicita (eccetto nei casi in cui  $\alpha = 2$ ,  $\alpha = 1$ ,  $\alpha = 1$  e  $\beta = \pm 1$ ), bensì attraverso la funzione caratteristica  $\varphi(t)$ :

$$
f(x) = \frac{1}{2\pi} \int_{-\infty}^{\infty} \varphi(t) e^{-ixt} dt
$$

con:

$$
\varphi(t,\alpha,\beta,\mu,c) = \exp\left\{it\mu - \left|ct\right|^{\alpha}\left(1 - i\beta\,sgn(t)\,\Phi\right)\right\}
$$

dove sgn(t) è il segno di t e:

$$
\Phi = \begin{cases} \tan(\frac{\pi \alpha}{2}) & \alpha \neq 1 \\ -\frac{2}{\pi} \log|t| & \alpha = 1 \end{cases}
$$

Un esempio grafico della maggior efficacia della distribuzione stabile rispetto alla distribuzione normale per la modellazione dei rendimenti delle serie storiche finanziarie è dato dalle seguenti figure.

Si effettua una sovrapposizione dell'istogramma di frequenza dei rendimenti, della curva corrispondente alla distribuzione stabile calcolata sulla serie storica (in blu) e della curva corrispondente alla densità della distribuzione normale (in rosso).

Per entrambi gli esempi riportati, uno relativo ai rendimenti percentuali del titolo ENEL nel periodo che va dal 15/08/2002 al 15/08/2022, l'altro relativo al titolo MICROSOFT per lo stesso periodo di tempo, si nota come la distribuzione stabile sia migliore nello stimare l'andamento dell'istogramma di frequenza sia per quanto riguarda i picchi di frequenza vicini alla media (0), sia per quanto riguarda valori molto poco frequenti che stanno alle estremità del grafico e che corrispondono ad eventi anomali.

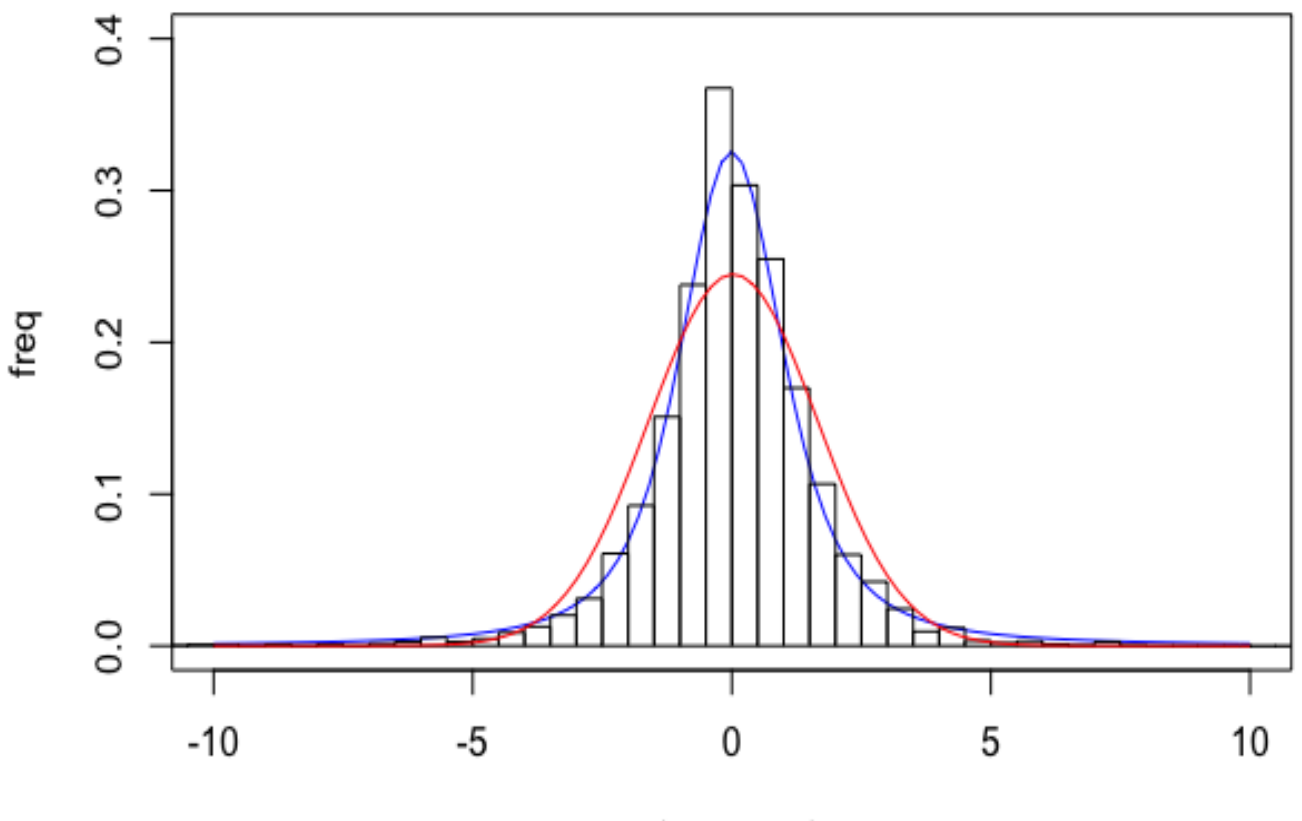

r(ENEL.MI)

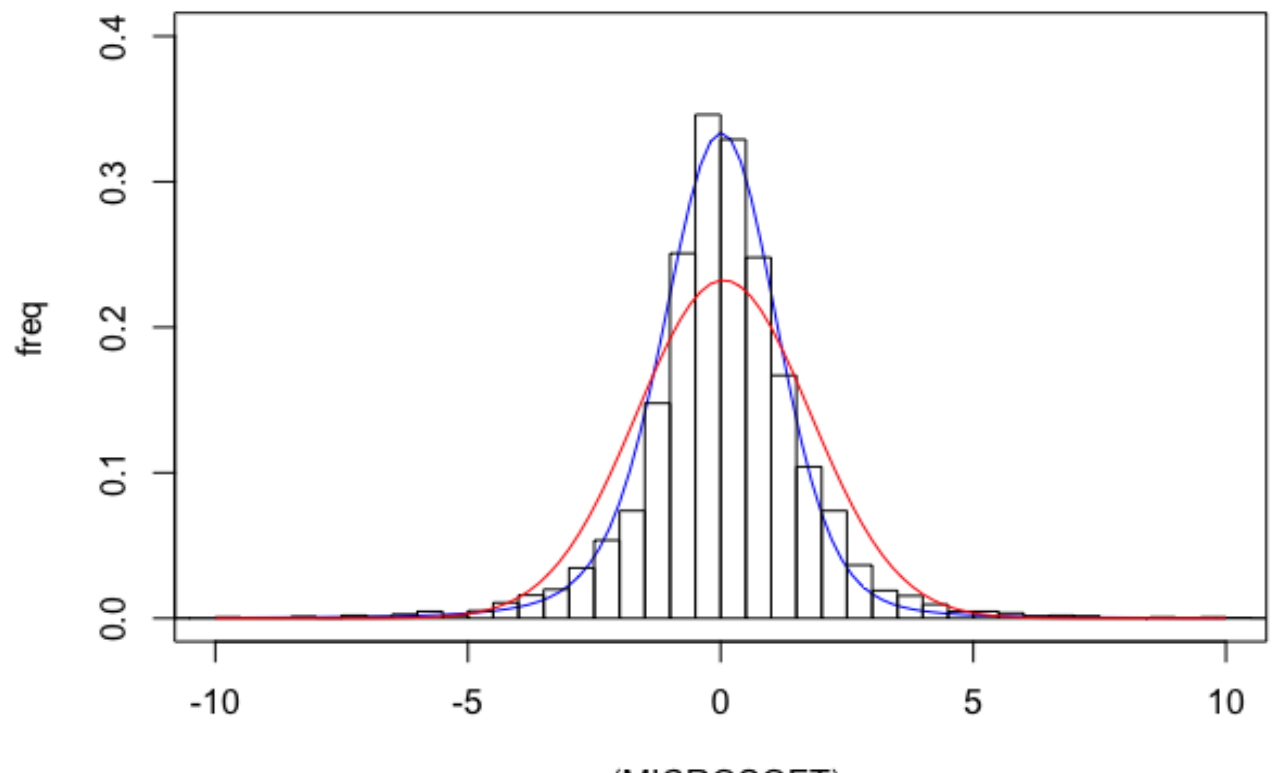

r(MICROSOFT)

#### **1.2 STIMA DEL RISCHIO CON DISTRIBUZIONI STABILI**

Le analisi che verranno successivamente presentate prendono spunto dal lavoro di Marzia De Donno, Riccardo Donati, Gino Favero e Paola Modesti "*Risk estimation for short term financial data through pooling of stable fits"* pubblicato nella rivista *Swiss Society for Financial Market Research 2019.*

In questo articolo vengono raccolti dati relativi ai prezzi di numerose azioni facenti parte gli indici NYSE Composite e NASDAQ Composite e ne vengono calcolati i rendimenti prendendo in considerazione tre diverse finestre temporali, da due, dieci e venti anni al momento della rilevazione.

Dopo aver confermato la miglior adattabilità della distribuzione alpha-stabile rispetto alla normale, per ognuno dei tre datasets, vengono stimati i parametri  $\alpha$ ,  $\beta$ ,  $c$ ,  $\mu$  con il metodo della massima verosimiglianza, per poi osservare come cambiano i parametri di stabilità  $(\alpha)$  dei titoli.

Il risultato di quest'analisi preliminare conferma una differenza sostanziale che porta inevitabilmente a considerare come più efficienti e credibili le stime degli  $\alpha$  calcolate sulla finestra ventennale, in quanto, a livello informativo più ricche. A tal proposito nasce la necessità di trovare un modo per stimare in maniera efficace il parametro  $\alpha$  anche per quei titoli di cui non si dispone di una sufficiente quantità di dati.

La proposta dell'articolo a riguardo si basa sulle osservazioni dei valori ottenuti per le stime sui dati ventennali; si nota infatti una convergenza dei parametri di stabilità per quei titoli che appartengono allo stesso settore industriale.

Da qui, il metodo utilizzato è quello di calcolare gli "*alpha pooled*", ovvero gli α mediani di tutti gli  $\alpha$  dei titoli, ripartiti per settori.

Per il raggruppamento dei titoli viene utilizzata la Industry Classification Benchmark (ICB).

9

Infine, viene presentato il computo dell'*Expected Shortfall,* misura di rischio che corrisponde al rendimento atteso di un portafoglio nel peggiore degli scenari possibili, utilizzando come parametri i nuovi alpha pooled sopra citati.

# **1.3 CRITICITÀ DEL MODELLO**

All'interno dell'articolo in questione tutte le analisi delle serie storiche dei rendimenti logaritmici vengono svolte considerando le distribuzioni dei rendimenti come i.i.d. (indipendenti e identicamente distribuite), ovvero assumendo che le variabili abbiano tutte la stessa distribuzione di probabilità e che siano tutte statisticamente indipendenti.

Tuttavia, nelle serie storiche dei rendimenti (soprattutto nei momenti secondi degli stessi) di qualsiasi strumento finanziario, si manifesta una dipendenza seriale che rende i presupposti di distribuzioni iid appena menzionati non compatibili con le caratteristiche osservate delle serie storiche finanziarie.

Se si osserva, infatti, l'andamento delle varianze di una qualsiasi serie storica finanziaria (come quella mostrata in figura) si può osservare come siano presenti periodi caratterizzati da una variabilità più elevata seguiti da periodi di variabilità più ridotta, il cosiddetto effetto di *volatility clustering.*

Dunque, un approccio più adeguato per questo tipo di analisi potrebbe essere quello in cui si considera la distribuzione dei rendimenti come eteroschedastica, ovvero caratterizzata da una volatilità che è dipendente dal tempo.

Una classe di modelli che descrive l'evolversi della varianza condizionata in funzione del tempo è quella dei modelli GARCH.

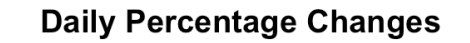

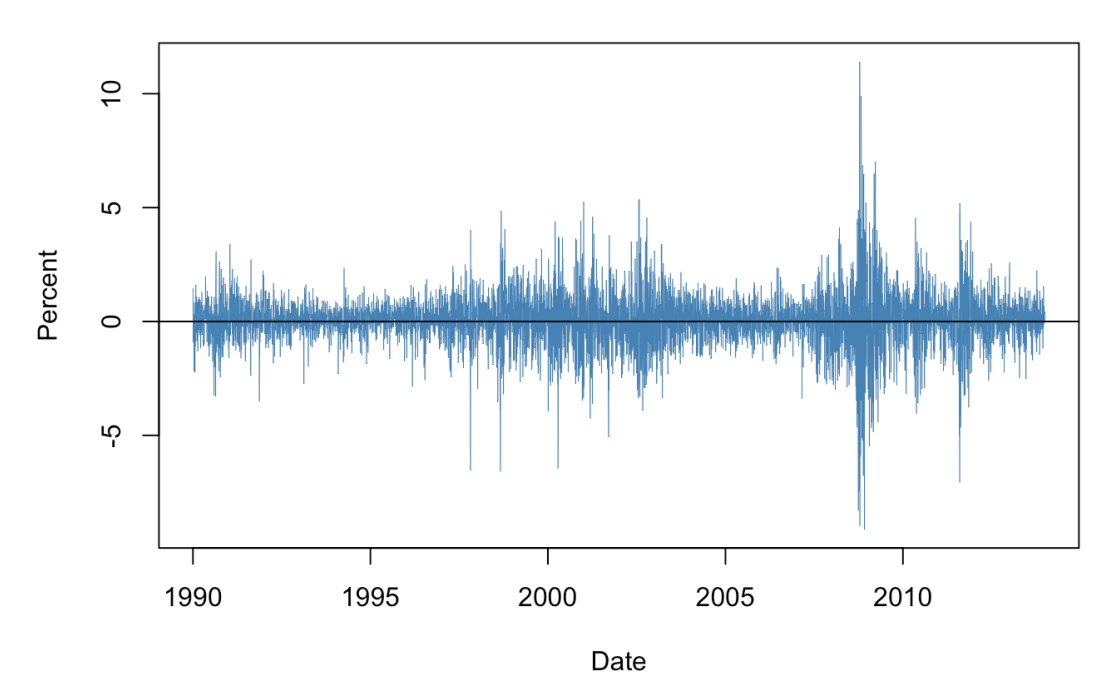

#### **1.4 MODELLO GARCH**

I modelli GARCH (generalizzazione dei processi ARCH) descrivono l'andamento della varianza in funzione del tempo attraverso un approccio stocastico di tipo autoregressivo. La formalizzazione di un modello GARCH passa attraverso le due equazioni che descrivono la media e la varianza dei residui dei rendimenti condizionate all'informazione del tempo precedente e prescinde dalla specificazione di una distribuzione degli errori.

$$
\varepsilon_t | I_{t-1} \sim D(0, \sigma_t^2)
$$

$$
E(\varepsilon_t | I_{t-1}) = 0
$$

$$
E(\varepsilon_t^2 | I_{t-1}) = \sigma_t^2 = \gamma + \sum_{j=1}^q \alpha_j \varepsilon_{t-j}^2 + \sum_{i=1}^p \beta_i \sigma_{t-i}^2
$$

con  $\gamma > 0$ ,  $\alpha_j \ge 0$ ,  $\beta_i \ge 0$ ,  $t \ge q+1$ ,  $\varepsilon_1$ ,  $\varepsilon_2$ , ...,  $\varepsilon_q$  costanti e osservati,  $\sigma_{q+1-p}^2$ , ...,  $\sigma_q^2$  costanti e uguali. I vincoli sui parametri sono necessari per garantire la positività delle varianze condizionate.

I processi stocastici della classe GARCH sono di solito debolmente stazionari caratterizzati da: i) valore atteso non condizionato finito e indipendente dal tempo, ii) varianza non condizionata finita e non dipendente dal tempo, iii) autocovarianze che possono dipendere dal ritardo temporale ma non dal tempo.

L'unica condizione per verificare la stazionarietà di una serie storica finanziaria è la finitezza della varianza non condizionata, che si articola nella disuguaglianza:

$$
\sum_{j=1}^{q} \alpha_j + \sum_{i=1}^{p} \beta_i < 1
$$

#### **1.5 MODELLO E-GARCH**

Tra i vari modelli possibili presenti nella classe GARCH quello che più è sembrato adatto per l'analisi che seguirà è il modello E-GARCH, che presenta delle specifiche interessanti che permettono di ricalcare alcuni fatti stilizzati delle serie storiche finanziarie che con il modello GARCH generale sopra citato vengono tralasciate.

Il modello E-GARCH(p,q) è definito dalla seguente equazione:

 $\varepsilon_t = e^{ht} \zeta_t$ 

$$
h_t = \gamma + \sum_{j=1}^q \alpha_j g(\varsigma_{t-j}) + \sum_{i=1}^p \beta_j h_{t-j}
$$

$$
g(\varsigma_{t-j}) = \theta \varsigma_{t-j} + \delta \left( |\varsigma_{t-j}| - E(|\varsigma_{t-j}|) \right),
$$

dove:

- $-E(|\zeta_{t-j}|) = 0,$
- $\delta$  misura l'effetto simmetrico dello shock sulla volatilità (di norma >0)

 $- \theta$  misura l'effetto con segno (asimmetrico) della volatilità. In generale l'impatto è asimmetrico se  $\theta \neq 0$ 

La struttura logaritmica dell'equazione della varianza condizionata implica che ai parametri non deve essere imposto alcun vincolo, in quanto la trasformazione esponenziale garantisce la non negatività della varianza. Inoltre, diventa particolarmente semplice introdurre variabili esogene nell'equazione della varianza condizionata.

# **CAPITOLO 2**

#### **2.1 DATI**

Per ottenere i dati necessari all'analisi è stato utilizzato il provider online Yahoo Finance. Le serie storiche prese in considerazione sono quelle dei prezzi dei titoli che compongono il

FTSE MIB, l'indice che contiene le azioni delle 40 società italiane a maggiore

capitalizzazione, ad esclusione del titolo Iveco S.p.A, per il quale non sono disponibili dati precedenti al Febbraio 2022.

Il periodo temporale considerato è di quasi due anni, dal 10 Luglio 2020 al 28 Giugno 2022, per un totale di 504 osservazioni per ognuno dei 39 titoli selezionati.

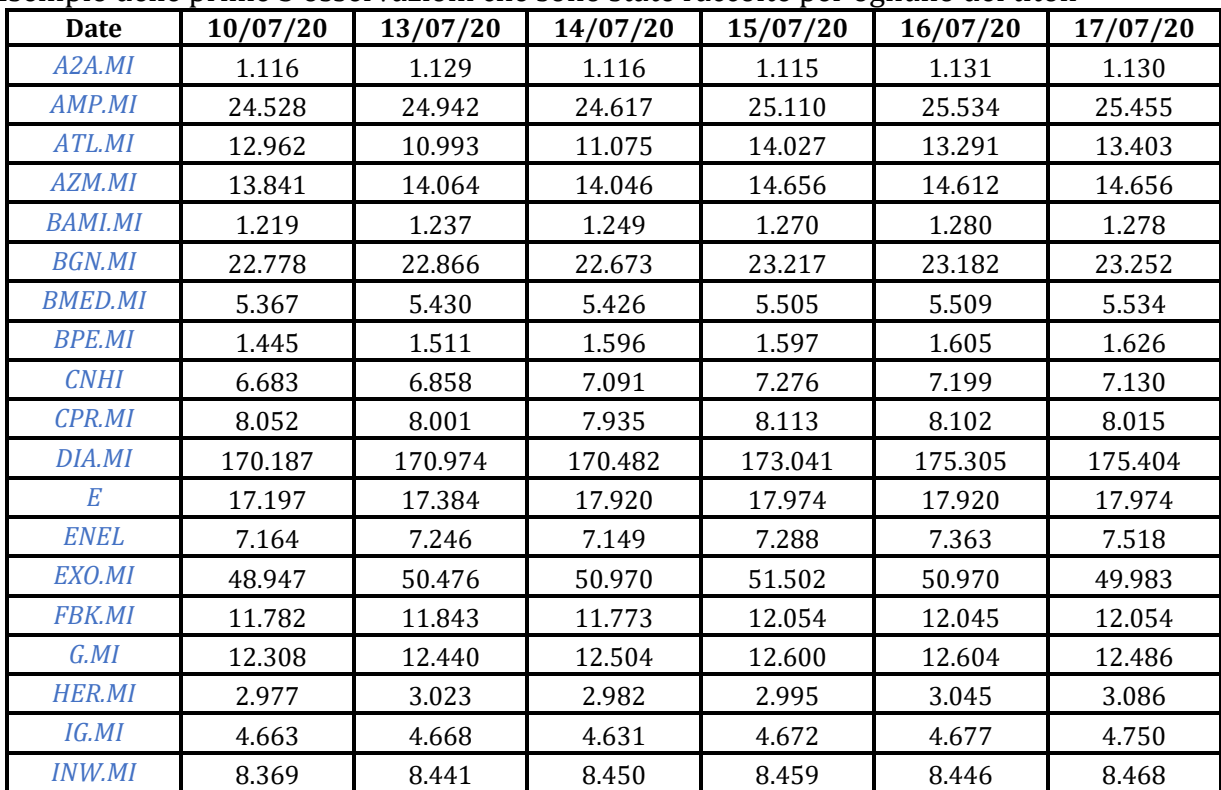

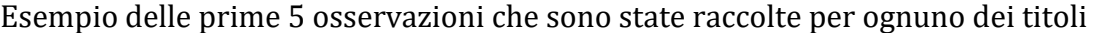

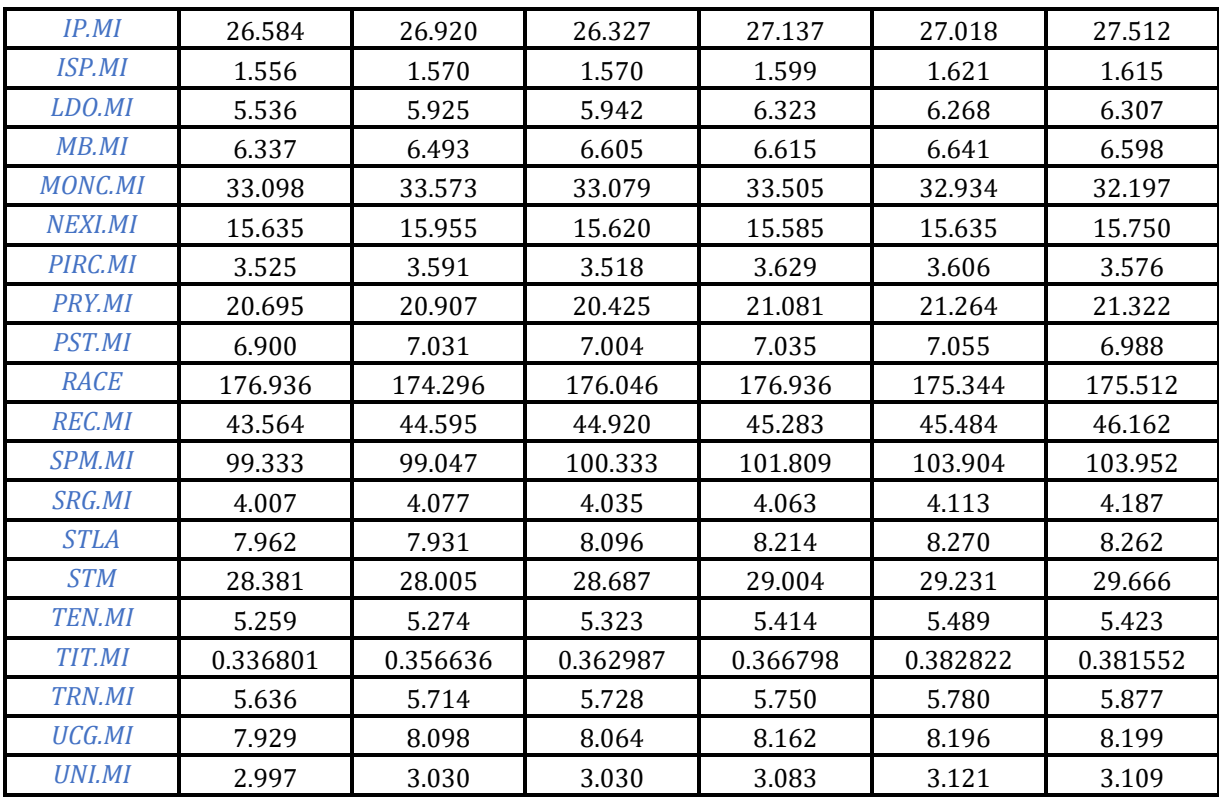

(prezzo di chiusura)

Trasformazione dei dati da prezzi a log-rendimenti.

```
> dati <- read_xlsx("DATI.xlsx", sheet="Sheet5")
```
- > a=dim(dati)
- > N=a[2]
- $>$  T=a[1]
- > p=log(dati[2:T,2:N])
- $> r=p[2:T,]-p[1:T-1,]$
- $> T=T-1$
- $> r < \arctan(\frac{r}{r})$

Si ottengono i log-rendimenti, a partire dai prezzi, effettuando una differenza tra il logprezzo registrato al tempo t e al tempo t-1, per ognuna delle serie prese in considerazione.

#### **2.2 METODOLOGIA DELLA STIMA**

Lo step successivo alla trasformazione dei dati relativi ai prezzi, in rendimenti, consiste nello stimare i parametri di stabilità  $\alpha$  sulla serie storica dei rendimenti appena ottenuta e confrontarla, poi, con gli stessi parametri  $\alpha$  che si ottengono dalla stima effettuata sulla serie storica dei residui standardizzati della serie, epurata della componente GARCH. Per effettuare questa stima, nel duplice caso, viene utilizzato il comando R *ufitstab.skew*  della libreria *alphastable*, il quale segue un approccio bayesiano.

Questo metodo consiste nell' aggiornare iterativamente parametri fissati a priori, nella forma di una funzione di densità  $π(θ)$ , con nuovi dati osservati  $χ$  attraverso la funzione di densità del modello parametrico f( $\chi$ | $\theta$ ).

Il risultato è una densità data da  $\pi(\theta|\chi) \propto f(\chi|\theta)$  π(θ).

Viene utilizzato questa metodologia in quanto la funzione di densità per le distribuzioni stabili non è formalmente esplicitata, eccetto nei casi particolari in cui  $\alpha$  = 2,  $\alpha$  = 1.

### **2.3 PARAMETRI DI STABILITÀ GREZZI**

Una volta ottenuta la serie storica dei rendimenti, si ricavano gli errori standardizzati (per ognuno dei titoli), in modo da lavorare con serie storiche la cui media è nulla e, utilizzando queste nuove serie come input, si calcolano i parametri della distribuzione alpha-stabile, con il comando ufitstab.skew, che ritorna in output una lista contenente i valori stimati dei quattro parametri:

#### $\alpha$ ,  $\beta$ ,  $\mu$ , c.

I risultati ottenuti per il parametro alpha mostrano una distribuzione di valori così descritta:

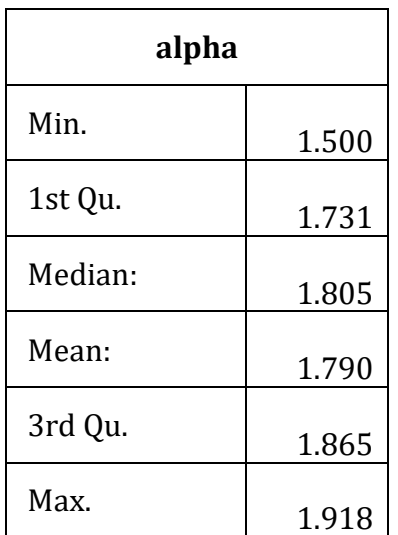

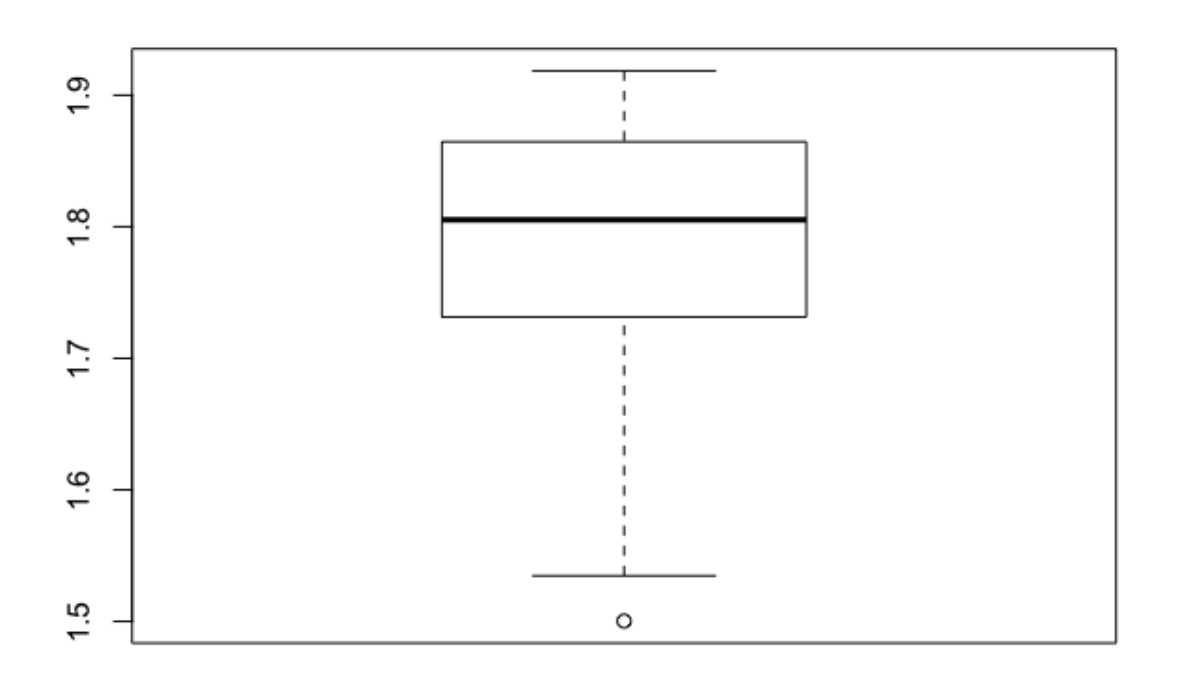

# **2.4 PARAMETRI DI STABILITÀ EPURATI DELLA COMPONENTE ETEROSCHEDASTICA**

Una volta osservati questi risultati, il passo successivo è quello di calcolare gli stessi parametri, con la stessa metodologia, utilizzando però tra gli input del comando ufitstab.skew la serie dei residui a cui viene applicato precedentemente il modello E-GARCH descritto nei paragrafi precedenti per eliminare la componente di eteroschedasticità modellabile attraverso un approccio autoregressivo. Per fare questo, su ognuna delle serie storiche dei residui dei rendimenti appena utilizzate, si calcola (con il comando *ugarchfit*) un modello E-GARCH(1,1) (specificato nel comando *ugarchspec*).

I risultati ottenuti, per il parametro di stabilità  $\alpha$ , sono i seguenti:

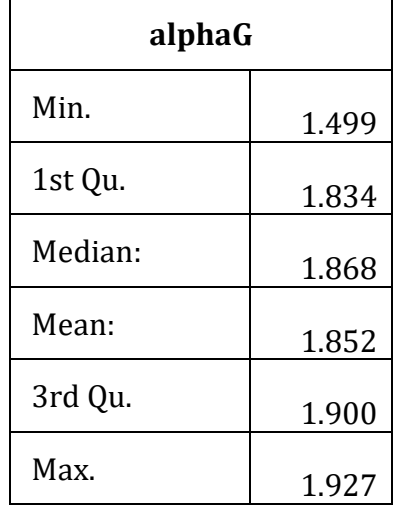

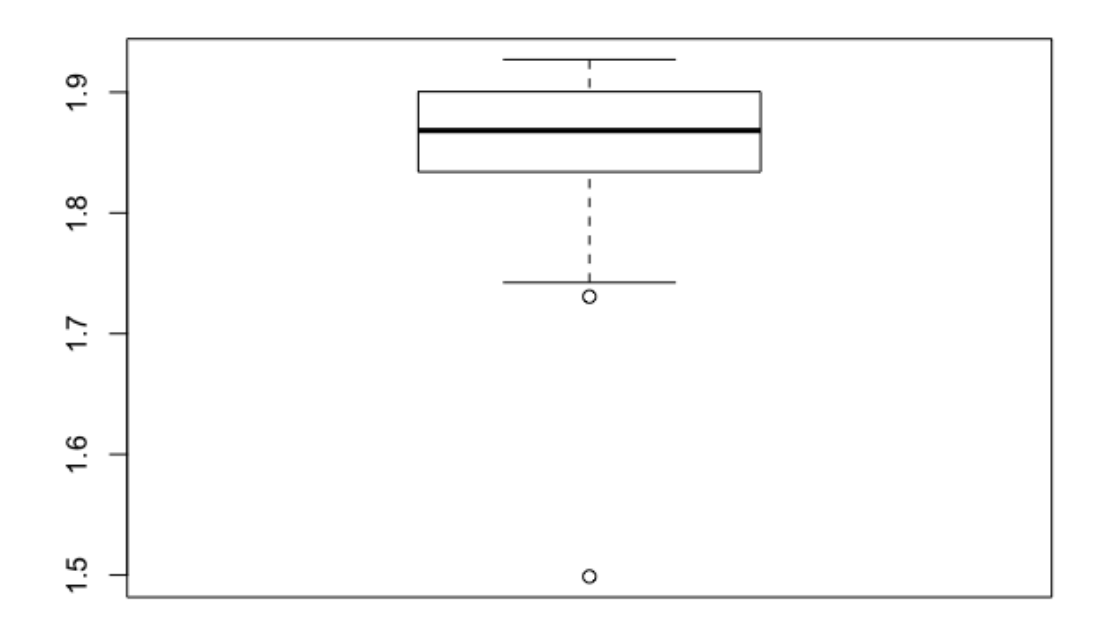

Dai grafici, in particolare dal confronto tra i primi quartili delle due distribuzioni (1st Qu. alpha : 1.731, 1st Qu. alphaG : 1.834), si può notare come i parametri  $\alpha$  stimati sulle serie dei residui a cui è stato precedentemente applicato il modello E-GARCH sono più concentrati attorno alla media, la quale è peraltro sensibilmente più elevata. (Mean(alpha): 1.790, Mean(alphaG): 1.852)

Inoltre, se si osserva il grafico di confronto tra i due set di parametri di stabilità, si può notare come una netta discrepanza sia evidente anche nella differenza di pendenza tra la bisettrice, in nero, che rappresenta il caso ipotetico di uguaglianza dei due vettori degli  $\alpha$  e la retta di regressione reale dei due set di parametri (in rosso).

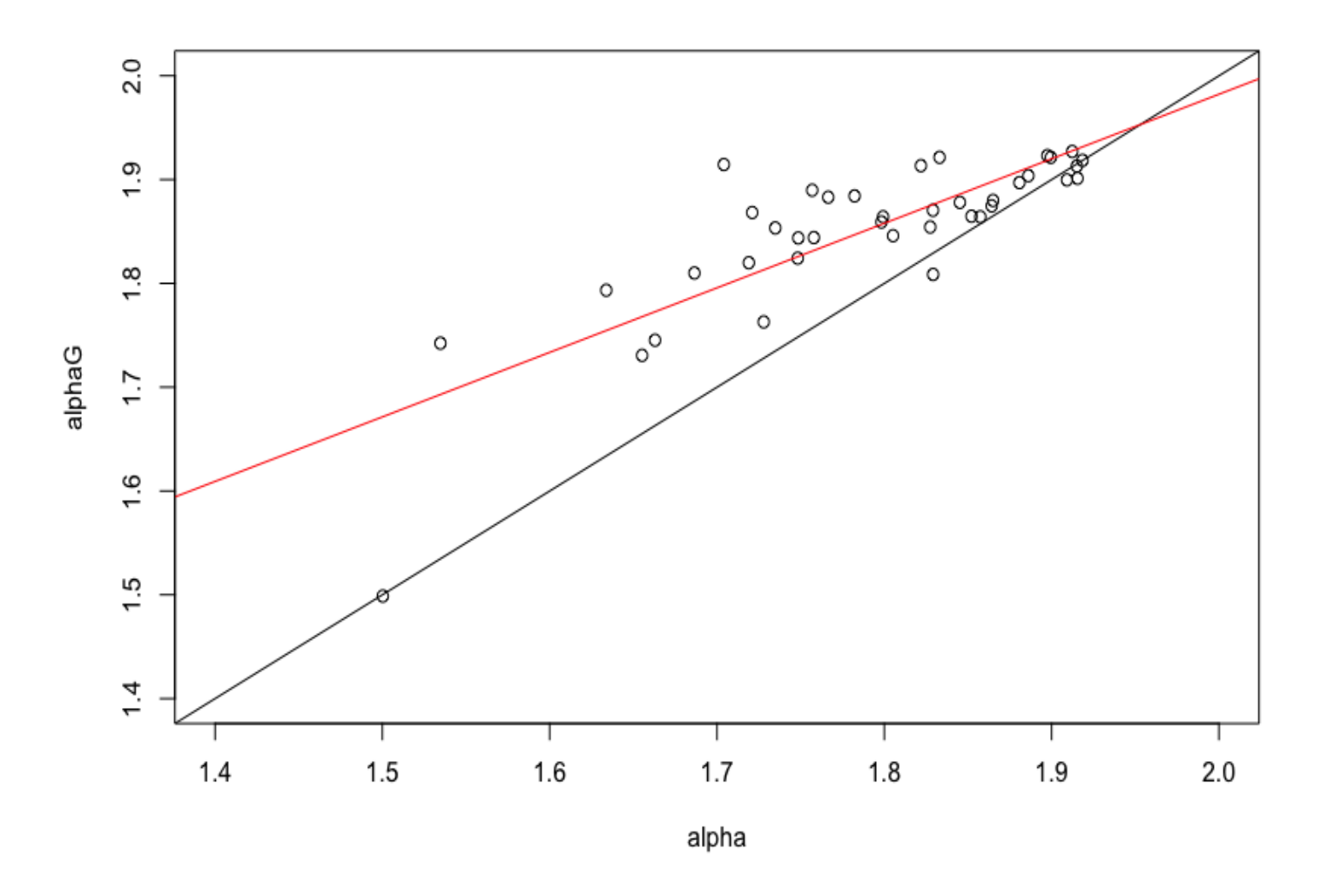

Si inserisce inoltre una tabella che presenta il raffronto tra tutti i valori dei parametri  $\alpha$ ottenuti nei due differenti casi.

| Titolo         | Alpha  | AlphaG |
|----------------|--------|--------|
| A2A.MI         | 1,915  | 1,9129 |
| <b>AMP.MI</b>  | 1,8641 | 1,8746 |
| ATL.MI         | 1,5346 | 1,7423 |
| AZM.MI         | 1,6552 | 1,7306 |
| <b>BAMI.MI</b> | 1,7348 | 1,8533 |
| <b>BGN.MI</b>  | 1,721  | 1,8682 |

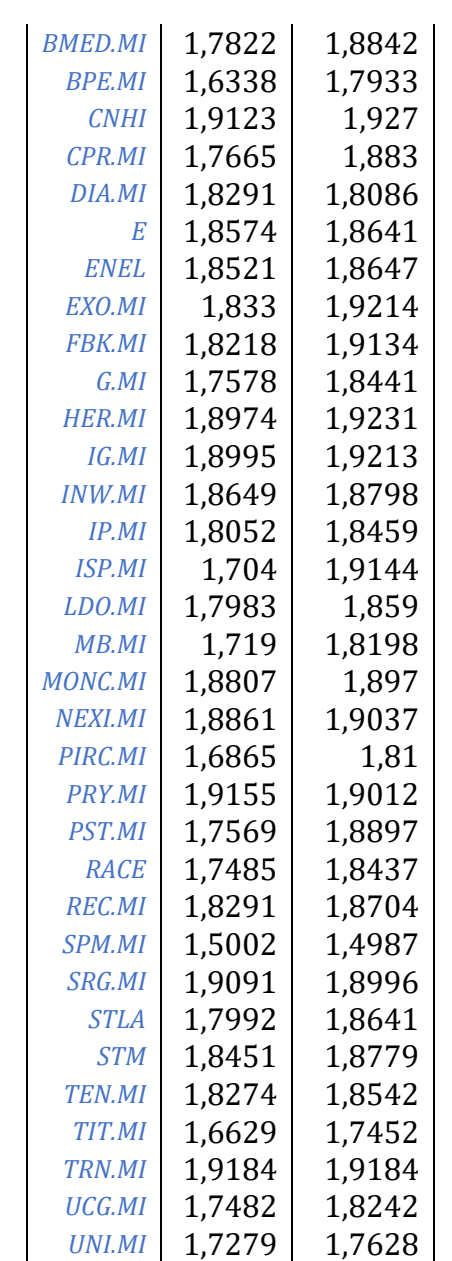

## **CAPITOLO 3**

## **3.1 VALUE AT RISK**

Per comprendere pienamente l'Expected Shortfall come misura di rischio è necessario conoscere la definizione e l'utilizzo del Value at Risk.

Il VaR è una misura di rischio considerata ormai standard per la gestione del rischio finanziario per la sua semplicità di calcolo e di verifica attraverso backtest.

Il VaR misura una perdita che in un periodo di tempo considerato non supererà una certa soglia ad un livello di confidenza fissato.

Ad esempio, se un portafoglio azionario ha un VaR ad un giorno di un milione di euro ad un livello di significatività del 95%, significa che c'è una probabilità misurata in 0.05 che il portafoglio perda una somma ≥ di un milione di euro.

*Def: Sia X una distribuzione di rendimenti, il VaR al livello*  $\alpha \in (0,1)$  *è il numero y più piccolo tale per cui la probabilità che Y = -X non superi y è almeno 1-. Si può definire il VaR anche come il quantile di livello (1-) di Y.*

#### **VALUE AT RISK**

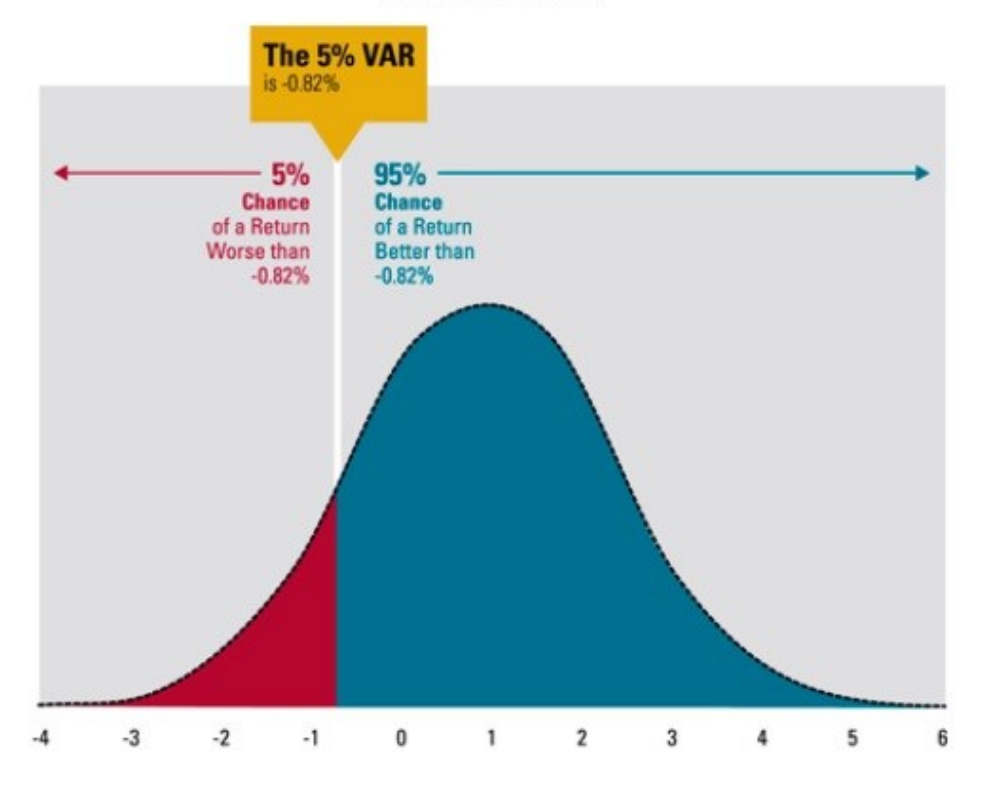

#### **3.2 EXPECTED SHORTFALL**

L'Expected Shortfall (ES), definita anche come Conditional Value at Risk (CVaR), è una misura di rischio molto utilizzata nel mondo del risk management per valutare la rischiosità di un portafoglio di strumenti finanziari.

L'Expected Shortfall al livello q% è il rendimento atteso nel q% dei casi peggiori di andamento del portafoglio. Per questo motivo l'ES viene considerata una misura di rischio di tipo conservativo, in quanto fornisce una misurazione del caso meno favorevole tra tutti quelli possibili.

Considerando X come la variabile che misura il rendimento di un portafoglio in un determinato istante temporale futuro e  $0 < \alpha < 1$  l'Expected Shortfall si definisce come:

$$
ES_{\alpha}(X) = -\frac{1}{\alpha} \int_0^{\alpha} VaR_{\gamma}(X) d\gamma
$$

dove Va $R_\gamma$  è il Value at Risk.

Facendo riferimento alla figura, l'ES viene calcolata come valore atteso dei valori assunti dalla distribuzione dei rendimenti oltre il livello  $\alpha$  precedentemente stabilito (regione colorata in rosso).

Dunque, la forma e la pesantezza della coda entrano nel computo dell'ES, mentre il VaR, essendo una misura puntuale, ignora queste caratteristiche della distribuzione; per questo motivo il valore dell'ES sarà sempre maggiore o uguale rispetto al valore del VaR.

Inoltre, tra le proprietà dell'ES si annoverano:

al diminuire del livello q% di confidenza prestabilito, l'ES aumenta

L'ES calcolato al 100esimo percentile coincide con il valore atteso negativo del rendimento del portafoglio.

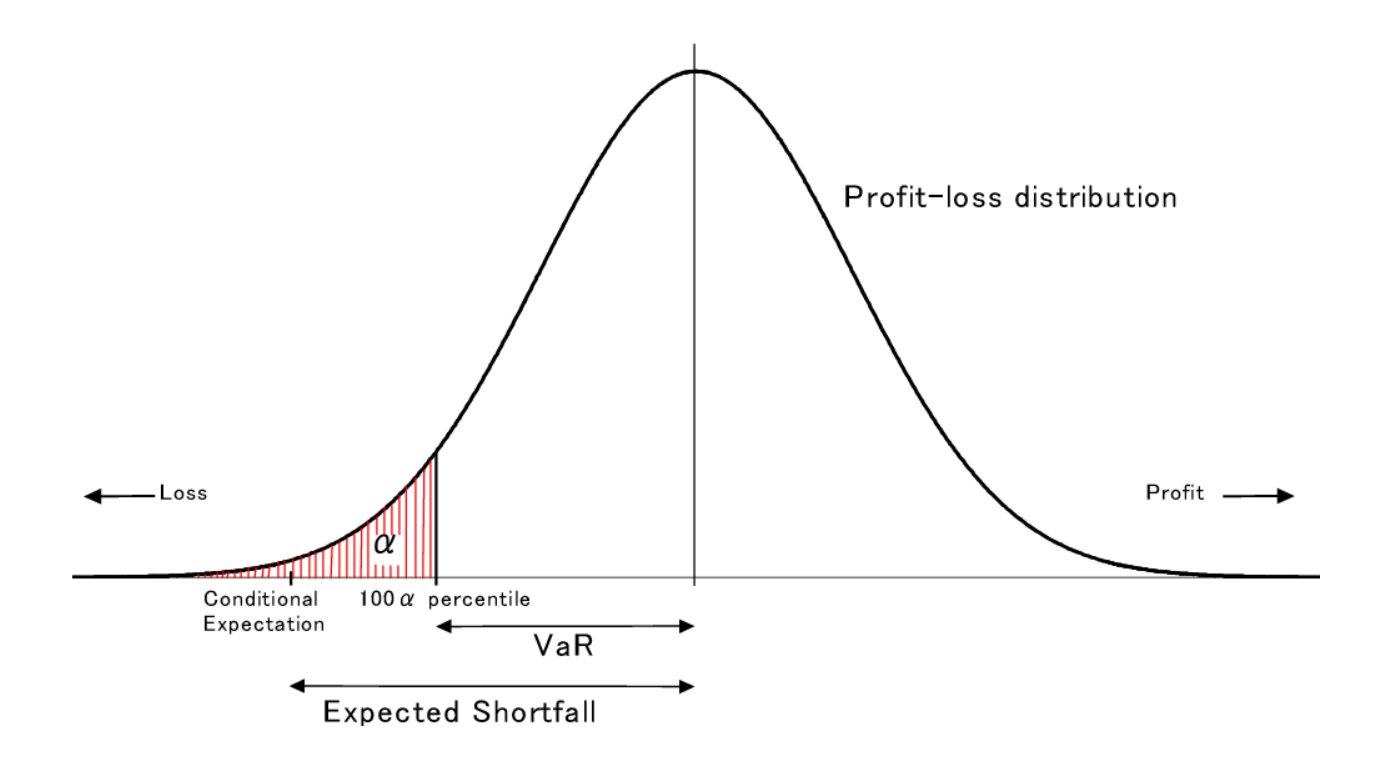

## **3.3 STIMA DELL'EXPECTED SHORTFALL**

Per la stima dei valori dell'Expected Shortfall viene utilizzata la libreria R *PerformanceAnalytics,* in particolare il comando *ES()* al quale vengono inseriti, come input:

- 1. Il vettore dei rendimenti (o la matrice dei rendimenti nel caso multivariato).
- 2. Il valore p che rappresenta il livello di confidenza precedentemente stabilito per la stima
- 3. La specificazione del *method* utilizzato, che corrisponde al processo di stima messo in pratica.

La scelta per i parametri di input ricadrà, per le successive stime, su un valore di default di p = 0.95 e sul method *"historical",* che corrisponde alla stima empirica *ex post,* attuabile solo con un'ampia mole di dati, attraverso il calcolo del valore atteso dei rendimenti situati oltre il quantile stabilito.

Inoltre, verranno utilizzate come serie storiche di input su cui calcolare ES, dei campioni simulati di ampiezza n=10000, generati da distribuzioni stabili caratterizzate da: i parametri  $\alpha$  e  $\beta$  ottenuti nelle stime descritte precedentemente, da un parametro di scala c ottenuto dividendo lo standard error della serie storica dei rendimenti per  $\sqrt{2}$ e da un parametro di locazione u ottenuto come la moda della distribuzione dei rendimenti.

# **3.4 CONFRONTO TRA EXPECTED SHORTFALL NELLA SERIE DI RENDIMENTI GREZZI E NELLA SERIE EPURATA DELLA COMPONENTE DI ETEROSCHEDASTICITÀ**

Un ulteriore confronto che può essere informativo sulla differenza esistente tra i due approcci utilizzati è quello sui valori dell'Expected Shortfall.

Si tratta infatti di guardare alla differenza tra il valore dell'Expected Shortfall calcolato sulle serie storiche dei rendimenti grezzi (ottenute con la differenziazione successiva delle serie dei prezzi) e quello ottenuto sulle serie storiche dei rendimenti epurate della componente di eteroschedasticità (su cui è cioè stato applicato un modello della classe GARCH).

I risultati in questo senso sono in linea con le aspettative maturate nel calcolo dei parametri di stabilità nei due diversi approcci.

Si notano infatti delle differenze sostanziali in molti dei valori dell'Expected Shortfall percentuale relativi ad ognuno dei 39 titoli presi in considerazione.

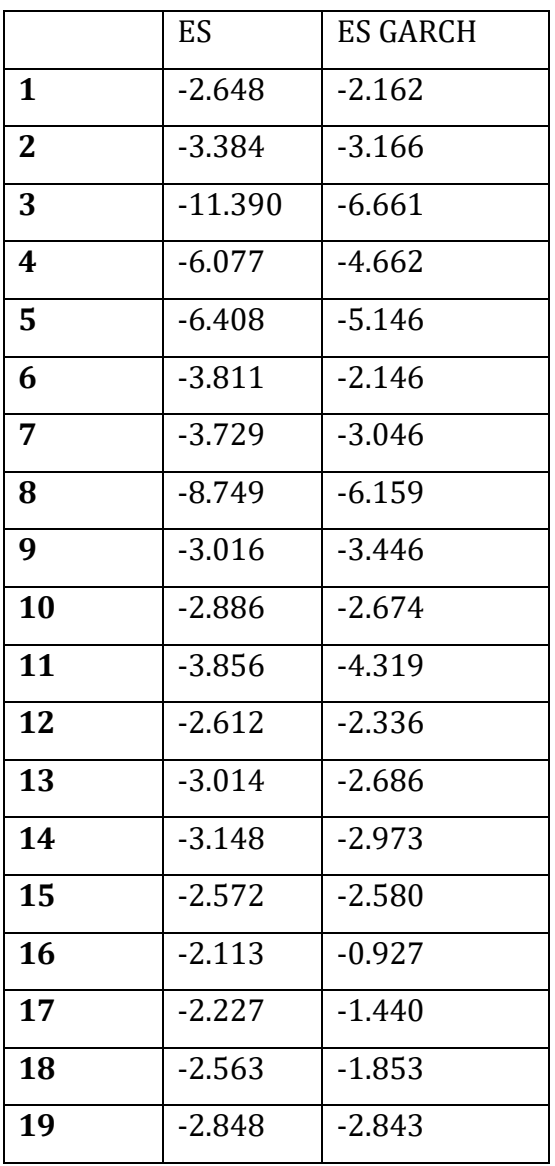

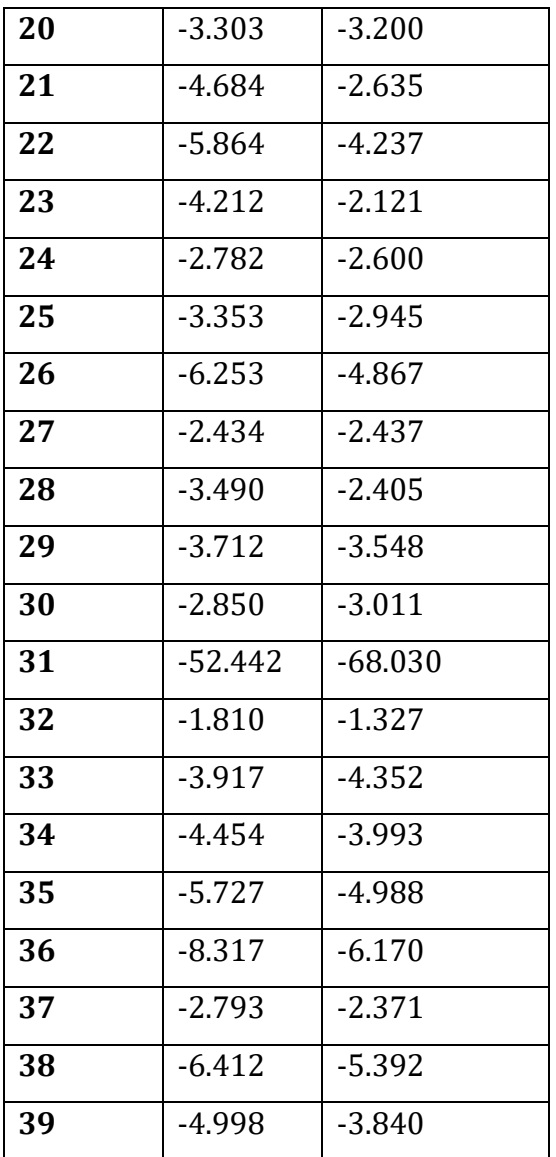

Inoltre, se si escludono i valori anomali ottenuti al titolo numerato come 31 nella tabella, si possono osservare delle differenze nelle distribuzioni anche se si osserva ai due boxplot di valori.

Un altro confronto grafico esplicativo delle differenze presenti nei valori dell'ES è quello, già visto per gli  $\alpha$ , in cui si guarda al modello di regressione tra gli ES calcolati sui rendimenti grezzi e quelli computati sui residui del modello E-GARCH. In particolare, la differenza tra la pendenza della retta nera, che corrisponde alla bisettrice e dunque al caso di completa uguaglianza dei valori e la pendenza della retta rossa, che corrisponde invece alla reale retta di regressione dei due set di parametri, prova quanto detto poco sopra.

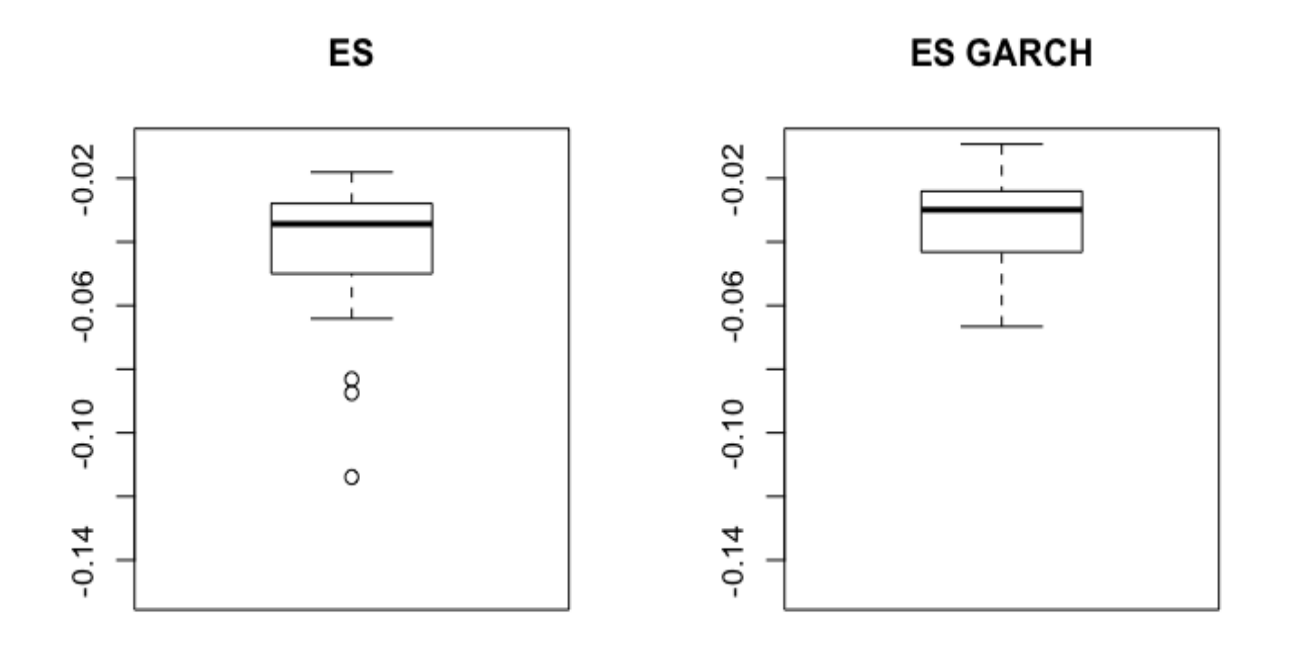

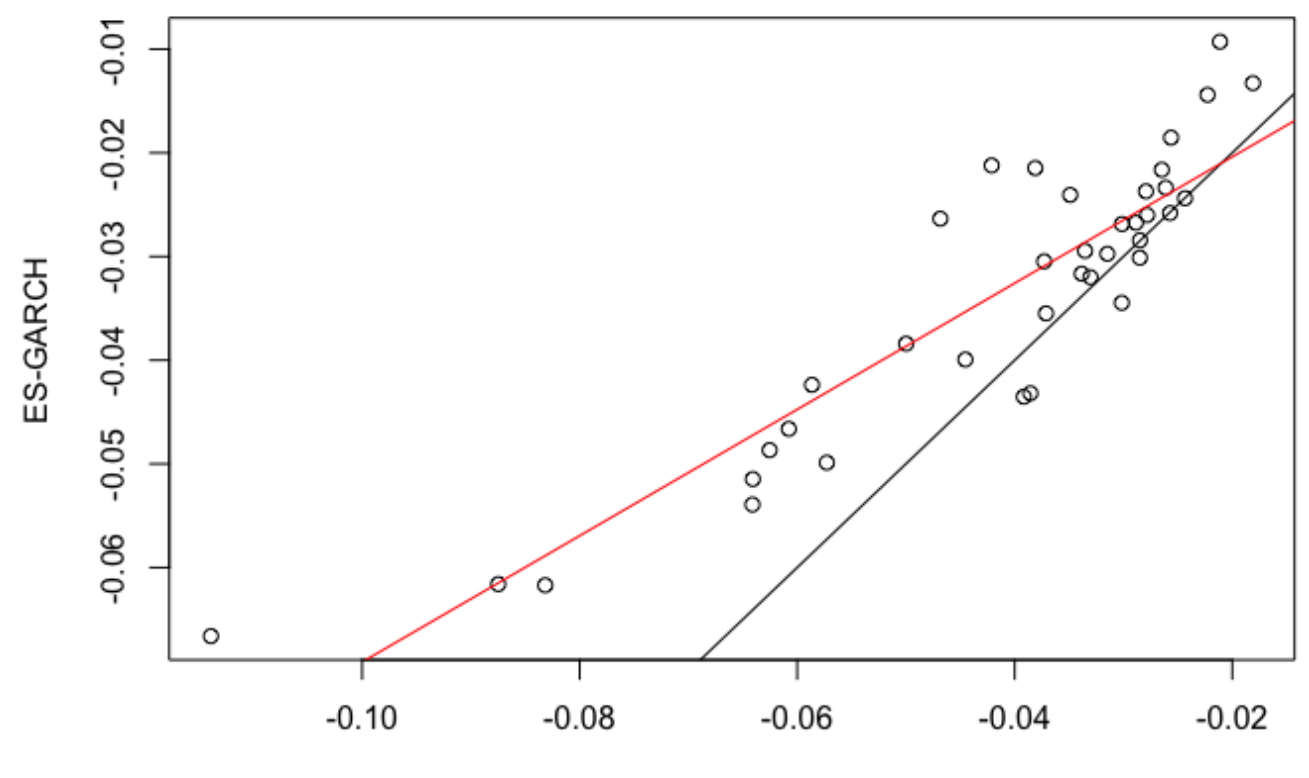

ES

#### **CONCLUSIONI**

A conclusione delle analisi svolte, ripercorrendo i passi del lavoro descritto, si può affermare che siano venute a galla delle criticità nell'utilizzo di un modello iid per la stima dell'andamento delle serie storiche dei rendimenti. Si è dimostrato come esista una differenza significativa con la proposta che vede il modello comprendere al suo interno un andamento dei rendimenti di tipo eteroschedastico.

Nei risultati di stima dei parametri di stabilità di una distribuzione stabile, infatti, i valori mostrano delle lontananze significative, se calcolati utilizzando dei rendimenti grezzi o dei rendimenti epurati della componente di eteroschedasticità attraverso l'applicazione di un modello della classe GARCH.

Inoltre, le disuguaglianze metodologiche appena nominate, hanno delle ricadute anche sul calcolo delle misure di rischio utilizzate per valutare la fattibilità di un investimento. A questo proposito, si è mostrato nel capitolo 3 come, considerando il modello iid per i rendimenti, i risultati per l'Expected Shortfall di un set di titoli sia sensibilmente diverso rispetto allo stesso valore di ES considerando il modello che ingloba eteroschedasticità.

## **BIBLIOGRAFIA**

- Marzia De Donno, Riccardo Donati, Gino Favero, Paola Modesti, 'Risk estimation *for short-term financial data through pooling of stable fits',* Swiss Society for Financial Market Research, 26 Novembre 2019
- Stable Distributions, Wikipedia, 30/10/2004, [https://en.wikipedia.org/wiki/Stable\\_distribution,](https://en.wikipedia.org/wiki/Stable_distribution) 12/08/2022.
- Value at Risk, Wikipedia, 5/08/2008, [https://en.wikipedia.org/wiki/Value\\_at\\_risk](https://en.wikipedia.org/wiki/Value_at_risk), 22/08/2022.
- Expected Shortfall, Wikipedia, 07/12/2006, https://en.wikipedia.org/wiki/Expected\_shortfall#:~:text=Expected%20shortfa ll%20(ES)%20is%20a,of%20cases.
- D. J. Buckle, *'Bayesian Inference for Stable Distributions',* Journal of the American Statistical Association , Jun., 1995, Vol. 90, No. 430 (Jun., 1995), pp. 605-613
- Mahdi Teimouri, Adel Mohammadpour, Saralees Nadarajah, '*Inference For Stable Distributions*' (R package alphastable), [https://cran.r](https://cran.r-project.org/web/packages/alphastable/alphastable.pdf)[project.org/web/packages/alphastable/alphastable.pdf,](https://cran.r-project.org/web/packages/alphastable/alphastable.pdf) 10/09/2019
- Brian G. Peterson [cre, aut, cph], Peter Carl [aut, cph], Kris Boudt [ctb, cph], Ross Bennett [ctb], Joshua Ulrich [ctb], Eric Zivot [ctb], Dries Cornilly [ctb], Eric Hung [ctb], Matthieu Lestel [ctb], Kyle Balkissoon [ctb], Diethelm Wuertz [ctb], Anthony Alexander Christidis [ctb], R. Douglas Martin [ctb], Zeheng 'Zenith' Zhou [ctb], Justin M. Shea [ctb], *'Economic Tools for Performance and Risk Analysis'* (R package PerformanceAnalytics), 06/02/2020
- Diethelm Wuertz, Martin Maechler and Rmetrics core team members, 'Stable *Distribution Functions'*, 12/09/2016
- John P. Nolan, '*Stable distributions, models for heavy tailed data'*, Birkhauser, 2007
- Nicolò Ortolan, '*Confronto tra VaR ed Expected Shortfall',* 2019, tesi di laurea triennale, Dipartimento di Scienze Statistiche, Università degli Studi di Padova.